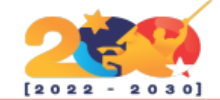

**AVENIDA UNIVERSIDAD, TORRE MINISTERIAL MINCYT, PISO 14, CARACAS. VENEZUELA TWITTER: @CONATIOFICIAL INSTAGRAM: @CONATILIBRE**

### VALIDA LA **83** J) VALIDA LA (4

#### ELABORACIÓN DEL PLAN DE ACCIÓN DE MIGRACIÓN  $\mathbf{5}$   $\mathbf{6}$  ELABORACIÓN DEL PLAN $\mathbf{6}$   $\mathbf{6}$

### LLENADO DEL **INSTRUMENTO**

# **PASOS PARA ELABORAR UN DIAGNÓSTICO TÉCNOLÓGICO**

*Debes tener el formato para vaciar y concentrar toda la información que estés recabando. Este se denomina instrumento de diagnóstico para la migración a software libre y lo puedes obtener del sitio Web de la CONATI, o solicitalo por el correo electrónico atenciónciudadana.conati@protonmail.com . La CONATI te puede ofrecer orientación en el proceso de llenado del formato.*

### TEN A LA MANO TODA LA INFORMACIÓN

*Vas a necesitar datos sobre la cantidad de servidores públicos y si están formados o poseen conocimientos en software libre, datos de la máxima autoridad y del área de tecnología, ubicación geográfica de la institución, número de equipos de computación: de escritorio, portátiles y servidores diferenciando las cantidades en software libre y privativos. Además se requiere la información de los programas que usa la institución, tanto privativos como en software libre. .*

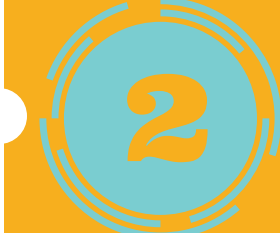

#### **LA ORGANIZACIÓN ES CLAVE**

## ENVÍO DE LA INFORMACIÓN

*Para dar cumplimiento a las disposiciones de la Ley de Infogobierno y evitar sanciones, debes enviar este instrumento junto con el Plan de Acción de Migración a la Comisión Nacional de las Tecnologías de Información, al correo atencionciudadana.conati@protonmail.com , allí un personal especializado lo recibirá. Podrás contar con asesoría técnica para orientarte si tienes dudas sobre el proceso.*

*Una vez llenada la información en el instrumento, tu equipo debe verificar que todo éste incluido. Luego la máxima autoridad de la institución debe avalar la veracidad de la misma. Debe hacerse mediante la remisión de un oficio firmado dirigido a la Comisión Nacional de las Tecnologías de Información*

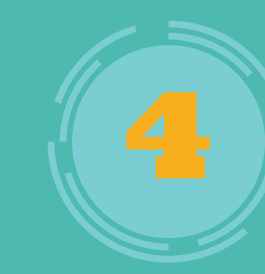

**LA OPINIÓN DEL EQUIPO CUENTA**

#### LISTO EL PRIMER PASO PARA LA MIGRACIÓN A SOFTWARE LIBRE

**SIGUE ADELANTE ESTE ES UN PROCESO QUE CONTRIBUIRÁ A LOGRAR NUESTRA INDEPENDENCIA TECNOLÓGICA**

*Una vez que cumpliste con el diagnóstico tecnológico, ya se tiene un panorama de todo el hardware y software que dispone la institución. Seguidamente llega el momento de evaluar todos los aspectos necesarios para realizar una proyección de la migración de los equipos y programas que fueron identificados en software privativo. Para esto disponen de un documento que pueden descargar del sitio Web de la CONATI denominado Orientaciones Metodológicas para la Migración a Software Libre.*

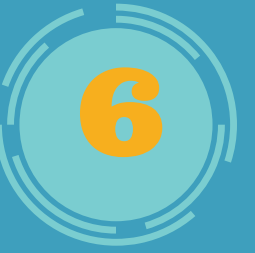

#### **AHORA A PLANIFICAR**

**¿SABES CÓMO ELABORAR EL DIAGNÓSTICO TECNOLÓGICO PARA LA MIGRACIÓN A SOFTWARE LIBRE EN TU INSTITUCIÓN? AQUÍ TE LO MOSTRAMOS:**

#### **LA INFORMACIÓN ES LA PROTAGONISTA**